## **Grandi Sistemi**

#### *Computer Aided Software Engineering il software che costruisce il software*

# **I misteri del CASE**

*Un insieme di strumenti per il governo totale del software, che rendono lo sviluppo molto più veloce* e *sicuro. Cerchiamo di capire che cosa sono* e *perché non hanno il successo che molti si aspettavano*

*di Manlio Cammarata*

puro che gli esperti mi perdon<br>
no: in queste pagine scriverò co<br>
se in parte vaghe o generiche,<br>
può darsi che lo sforzo di semplificar pero che gli esperti mi perdonino: in queste pagine scriverò cose in parte vaghe o generiche, e comporti anche qualche inesattezza. Il fatto è che in Grandi Sistemi si toccano spesso argomenti che non sono familiari alla maggior parte dei lettori, che sono utenti e conoscitori di elaboratori personali. Si potrebbero far trattare certi temi da esperti delle singole materie, ma probabilmente ne risultebbero articoli di interesse meno generale. O si potrebbero saltare del tutto gli argomenti più ostici, ma in questo modo la rivista verrebbe meno al suo compito più importante, quello di diffondere una cultura informatica. Ecco dunque un articolo su un aspetto piuttosto difficile dell'lnformation Technology, ridotto nei suoi termini essenziali.

#### */I ciclo di vita del software*

Il primo concetto da mettere a fuoco è relativo alle diverse fasi di evoluzione del prodotto-software, quello che viene definito come il suo ciclo di vita. Il discorso vale per qualsiasi tipo di programma, da quelli commerciali diffusi sotto forma di «pacchetti», a volte anche in milioni di copie, alle applicazioni progettate per singoli utenti o per ristrette classi di utenti, che costituiscono una buona parte del software per i mainframe e i sistemi intermedi. È proprio su queste applicazioni che i problemi del Ciclo di Vita del Software (CVS) sono più evidenti, e gli strumenti di «software engineering» di risolverli. Ma anche nei pacchetti a grande diffusione si riscontra facilmente l'aspetto del ciclo vitale: il succedersi delle versioni e delle revisioni, che porta un prodotto

da una fase iniziale con prestazioni limitate verso una maturità che ne consente un impiego più valido, per finire, a volte, con la scomparsa del programma dal mercato, perché non più adatto alle nuove esigenze degli utenti.

Ma vediamo come, in linea generale, si sviluppa il ciclo di vita di un'applicazione e quali problemi comporta il metodo tradizionale.

La prima fase del CVS è definita «analisi». Incomincia con un confronto tra l'analista e il futuro utente. Questi espone le sue esigenze, cioè il risultato che vuole ottenere, e l'analista traduce questi obiettivi in termini informatici. Nelle procedure tradizionali questa fase è poco «formalizzata», cioè non si fa uso di procedure rigide o di espressioni di forte contenuto tecnico; tuttavia i

problemi di comprensione tra i due interlocutori sono spesso molti.

Alla fase di analisi segue la fase di progettazione. Il problema dell'utente incomincia ad essere formalizzato, cioè tradotto in termini tecnici. Questo significa la sua scomposizione in unità elementari, con la costruzione di schemi a blocchi. Stabilite le relazioni tra i blocchi si tracciano gli schemi di flusso delle informazioni (Flow Chart), che descrivono il funzionamento generale del programma. Quindi si passa alla scrittura del «codice sorgente», facendo uso di un linguaggio di programmazione di alto livello (può essere Cobol, Clipper, C o  $C++$ , o qualsiasi altro, a seconda dell'ambiente operativo e delle particolarità del prodotto). Infine il codice sorgente viene «compilato», cioè tradotto dal lin-

*Il ciclo di vita del software secondo il metodo tradizionale prevede una serie di fasi in cascata (questa illustrazione* e *le due successive sono tratte dai manuali di Codepainter*

*Il)*

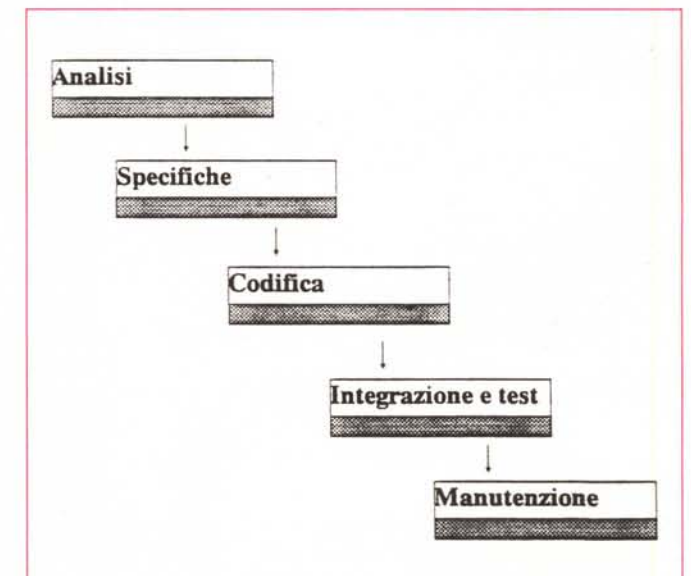

guaggio di alto livello al linguaggio del sistema sul quale dovrà lavorare, operazione che viene svolta con l'aiuto di specifici programmi compilatori.

In realtà lo schema è molto più complesso di quanto possa apparire da questa descrizione. In molti casi singoli blocchi del programma vengono affidati a diversi programmatori, e si pone quindi il problema della coerenza delle varie soluzioni, del coordinamento e dell'integrazione del lavoro è così via. Nel corso dello sviluppo si possono svolgere test sul funzionamento dei blocchi separati, o su sezioni più grandi del programma, che spesso comportano faticose riscritture del codice, nel caso che i risultati non siano quelli previsti.

Un elemento molto importante è la documentazione del lavoro. Fin dalla fase di analisi è necessario allegare al prodotto delle note che spieghino perché e come sono state adottate certe soluzioni, il significato di singoli passaggi. Questa documentazione, un tempo trascurata, è essenziale nelle successive fasi del CVS.

Quando il programma è completo, viene sottoposto a un controllo generale da parte della struttura che lo ha sviluppato (alfa test). Corretti gli inconvenienti che sono emersi in questa fase, il prodotto viene consegnato all'utente. Inizia una fase di controllo «sul campo» (beta test), in situazioni reali, non simulate come nel caso dell'alfa test. Contemporaneamente ha luogo la formazione del personale che dovrà utilizzare il software. Dal beta test e dai problemi emersi nella formazione del personale si passa a ulteriori correzioni, fino al momento in cui si giudica irrilevante il numero degli inconvenienti (si dice che il prodotto è «stabilizzato»), e si considera terminata la fase dello sviluppo iniziale.

A questo punto si entra in un nuovo periodo del CVS: quella della manutenzione. Si parla di manutenzione «correttiva», per eliminare difetti che emergono nell'uso prolungato e che non possono essere rilevati nelle fasi iniziali, e soprattutto di manutenzione «evolutiva», che consiste nell'aggiornare il prodotto per adeguarlo ai cambiamenti delle necessità dell'utente, o a diverse situazioni ambientali (per esempio, la modifica di procedure contabili in seguito a cambiamenti della legislazione fiscale). O anche per adattare il programma a un hardware diverso, in genere più evoluto.

#### *Dov'è il problema*

Proprio nelle fasi di manutenzione si riscontrano i problemi tipici del metodo tradizionale: bisogna ogni volta ripren-

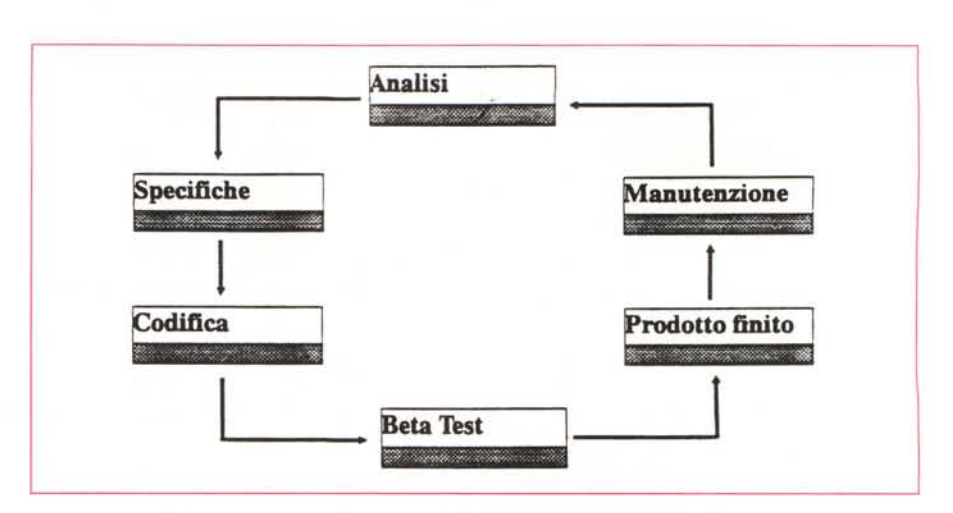

Il ciclo «ciclico» che si verifica in molti casi porta ad un progressivo aumento delle dimensioni del codice.

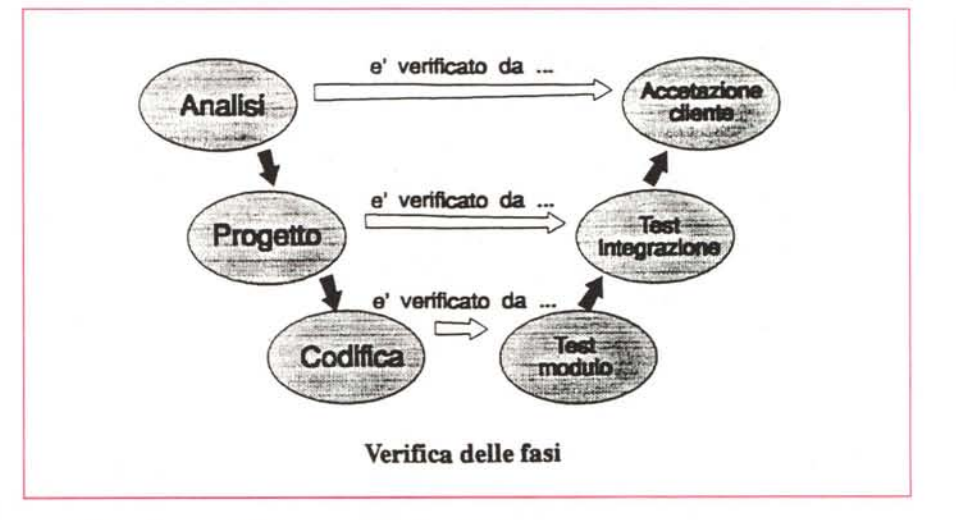

*Le verifiche nelle fasi iniziali del ciclo di vita del software.*

# *I CASE di IBM* **e** *Olivetti*

IBM e Olivetti rappresentano un po' i due modi opposti di intendere gli ambienti elaborativi: proprietario, ma aperto agli standard quello della casa americana, completamente standard quello di Ivrea. E siccome ogni CASE nasce per un ambiente specifico, le due aziende prospettano soluzioni del tutto differenti.

IBM ha annunciato nel 1987 la propria soluzione CASE, denominata AD/Cycle nell'ambito della SAA, System Applicatio Architecture. Il progetto si presentava come un ambiente di integrazione per diverse tecniche di programmazione, in modo che gli utenti potessero integrarvi gli strumenti di cui già disponevano. Gli sviluppi non sono stati all'altezza delle promesse perché, dicono gli esperti, è molto difficile collegare altri strumenti CASE al Repository Manager di AD/Cycle (il Repository è una specie di deposito dei dati e delle procedure del CASE). Sicché AD/Cycle è rimasto un CA-SE proprietario, e sono disponibili solo alcuni prodotti non IBM che, invece di interagire con l'ambiente AD/Cycle, comunicano con esso, in modo incompeto, attraverso apposite interfacce. In pratica la promessa apertura non si è ancora verificata. Considerando la percentuale di mercato che Big Blue occupa nel segmento dei mainframe, la mancanza di un CASE aperto non è un inconveniente da poco.

Completamente diverso l'approccio di Olivetti, che ha fatto dei suoi prodotti CA-SE un profilo applicativo dell'OSA (Open Systems Architecturel. standard per definizione. L'OSA Repository, presentato nello scorso mese di giugno, è uno strumento di integrazione dei dati, progettato per ambienti client-server Unix o OS/2 sul server e DOS (o Windows) sui client, e quindi allineato con le attuali tendenze del mercato. I CASE tools di Olivetti comprendono strumenti per la migrazione del software tra piattaforme differenti, per lo sviluppo di applicazioni transazionali e per il controllo della qualità. C'è anche A2B, Application Builder for Banking, per lo sviluppo di soluzioni in ambito bancario, un settore nel quale l'offerta Olivetti è particolarmente forte.

# *Dagli spaghetti agli oggetti*

In futuro il CASE potrebbe portare a un nuovo modo di intendere la programmazione: sempre più strutturata, sempre meno «arte» e più scienza esatta. Anche se difficilmente un software potrà avere quei «lampi di genio» che nei momenti difficili illuminano il cervello degli umani, e che resteranno indispensabili.

Nella breve storia dell'informatica si sono succeduti già tre periodi, tre concezioni diverse di fare software per medi e grandi sistemi. La prima, che ha caratterizzato grosso modo gli anni '50 e '60, era contraddistinta da un approccio utilitaristico: si badava alla sostanza, cercando di spremere al massimo le risorse di un hardware molto costoso, senza badare troppo all'eleganza e alla coerenza delle soluzioni, anzi, mescolando tecniche e sintassi. Ne derivavavo i «programmi spaghetti», difficilissimi da sbrogliare in caso di correzioni o modifiche.

Nella seconda fase, più o meno negli anni '70, si cercò di mettere un po' d'ordine con la «programmazione strutturata», che divideva i programmi in blocchi logici e introduceva un forte livello di astrazione negli schemi costruttivi. Il passo successivo, quello che stiamo vivendo, è caratterizzato dalla programmazione «a oggetti», nella quale i «mattoni» del software non sono più le singole istruzioni o sequenze di istruzioni, ma entità più grandi che comprendono definizioni, attributi e relazioni.

In questo modo l'attenzione del programmatore si sposta sempre più verso il «cosa fare», verso il risultato, piuttosto che sul «come fare», compito svolto sempre di più dai linguaggi di programmazione.

dere il codice sorgente, identificare i passaggi interessati dalle modifiche, ricostruire i procedimenti logici che hanno portato alle soluzioni iniziali, e finalmente riscrivere le istruzioni o aggiungerne di nuove. Qui si *vede* l'importanza della documentazione redatta nella fase di sviluppo. In assenza di informazioni adeguate, un sorgente può rivelarsi un *vero* rompicapo per il programmatore addetto alla manutenzione, che spesso non è lo stesso che ha scritto il programma. In ogni caso si aggiungono istruzioni, si modificano quelle esistenti (tutto questo *lavoro deve* essere documentato, e si *devono* redigere anche nuovi capitoli del manuale per l'utente), e un po' alla *volta* il programma cresce di dimensioni, diventa sempre più complesso e più «intrattabile». Si può giungere al punto in cui la manutenzione di*venta* così impegnativa che conviene scrivere un nuovo programma puttosto che continuare ad aggiornare il vecchio. t la fine del ciclo di *vita* di un software.

Ma questo non è il solo inconveniente delle tradizionali procedure di sviluppo delle applicazioni. C'è anche il fatto che quasi sempre bisogna riscrivere ex *novo* blocchi di programma simili o addirittura uguali a quelli di programmi già scritti, e che spesso bisogna «smontare» parti di un'applicazione per creare collegamenti con altre applicazioni (problemi solo in parte risolti, prima con l'introduzione delle «subroutine», e più di recente con la programmazione a oggetti). Tutto questo è all'origine di una situazione molto diffusa nei centri EDP e nelle software house: la maggior parte delle risorse umane, spesso il settanta, ottanta per cento degli addetti al software, è impegnato in compiti di manutenzione; i restanti si occupano di sviluppare nuove applicazioni.

È evidente la necessità di introdurre

soluzioni che incrementino la produtti*vità* e consentano di sviluppare in tempi più brevi applicazioni più stabili e funzionali.

#### *Arriva il CASE*

Dunque l'informatica accorre in aiuto di se stessa: strumenti software per sviluppare software. Già alla fine degli anni '70 molti erano giunti alla conclusione che molti processi relativi allo sviluppo del software erano formalizzabili, trasformabili in algoritmi, e che quindi si potevano realizzare programmi che aiutassero a scrivere altri programmi: *nasceva* il CASE, Computer Aided Software Engineering, cioè la programmazione assistita dal computer.

In ambito CASE sono disponibili strumenti che possono intervenire nelle di*verse* fasi del ciclo di *vita* del software, dall'analisi alla scrittura del codice, alla manutenzione, alla stesura della documentazione. Un capitolo interessante, ma che ha deluso molte aspettative, è quello del Reverse Engineering, ingeneria alla rovescia, cioè la tecnica per risalire da un prodotto finito, il programma-oggetto, al sorgente e al suo schema costruttivo. Qualcuno ha detto che è come cercare di arrivare alle *uova* partendo dalle omelette, e questo chiarisce molte ragioni degli scarsi consensi ottenuti da questi strumenti. Altri «tools», di ambizioni più modeste, aiutano ad analizzare i programmi proprio per la manutenzione. Si distingue anche tra Upper CASE e Lower CASE (superiore e inferiore) per distinguere i programmi destinati alle fasi di analisi e progetto da quelli che coprono le fasi successive.

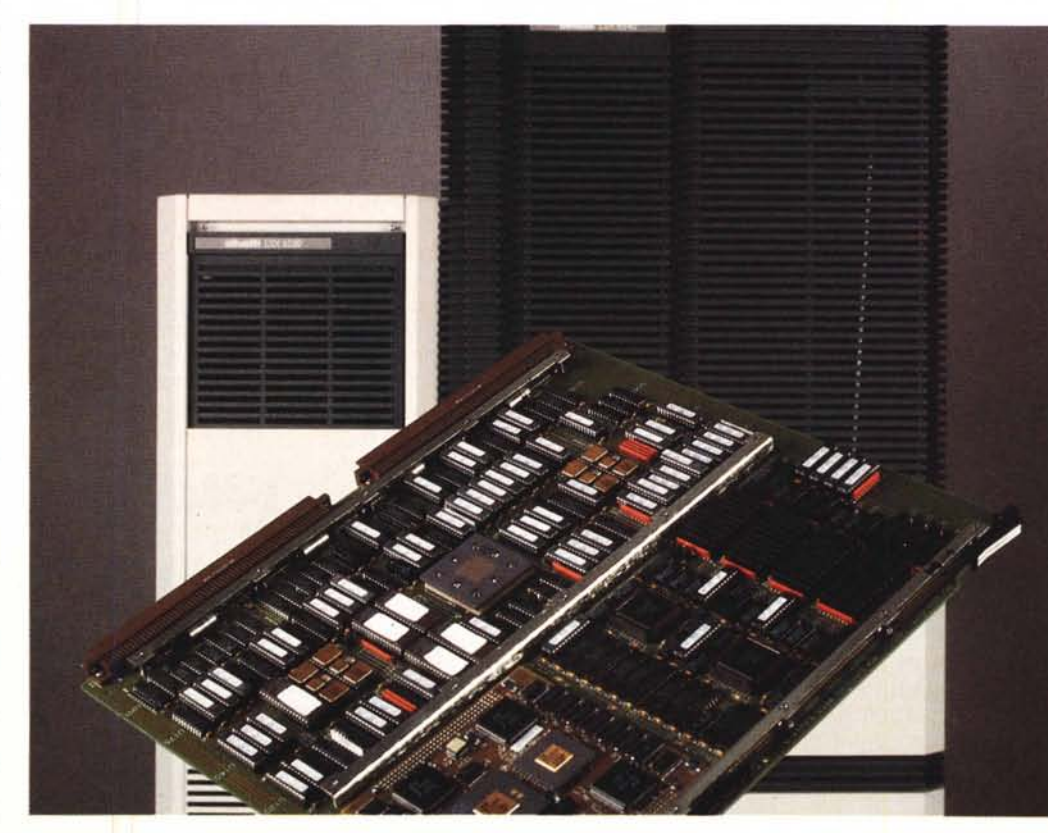

*Olivetti LSX 6500, un sistema standard UN/X. Gli strumenti CASE in ambito standard* e *ambiente distribuito incominciano a diffondersi adesso.*

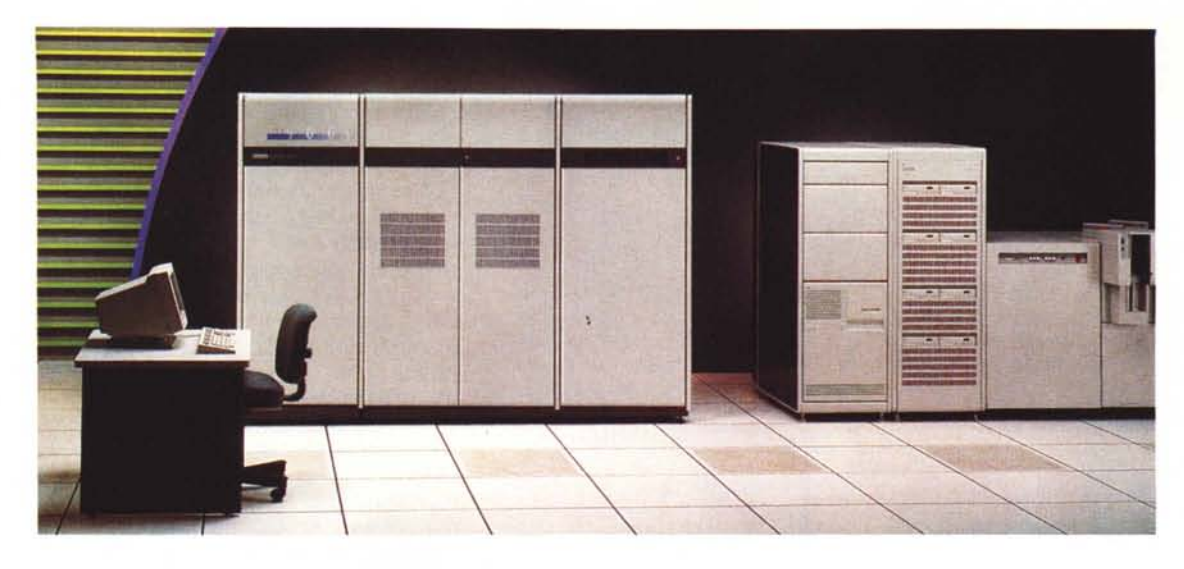

*I prodotti CASE sono diffusi soprattutto in ambito mainframe. Qui un Digital VAX 9000.*

Ma il capitolo più interessante è quello dei CASE che coprono l'intero ciclo di vita del software: ne abbiamo parlato per la prima volta a proposito di DAFNE, in Cittadini & Computer sul numero 116 di MC. DAFNE (Data And Function Networking), sviluppato all'interno del Gruppo Finsiel, è più di un CASE: è un integrazione di strumenti CASE con metodologie di analisi e di sviluppo, e anche di formazione.

Ogni prodotto CASE si applica a determinati ambienti, a specifici linguaggi di programmazione, a compiti ben definiti. Non esiste, e forse non esisterà mai, un CASE universale: sarebbe un prodotto gigantesco, a causa dell'enorme quantità di soluzioni che l'informatica può offrire.

Vediamo ora a grandi linee come funziona un CASE a ciclo completo. Si parte dalla fase di analisi. Essa è considerata essenziale anche nelle procedure tradizionali, perché un errore in questa fase si ripercuote a cascata in tutti i passaggi successivi, con la conseguenza di dover smontare una grande quantità di lavoro per rimediare a un errore di analisi. Con l'uso di uno strumento CASE l'analisi assume un aspetto decisamente formalizzato: le richieste dell'utente devono essere tradotte in entità logiche ben definite. In pratica viene disegnato, fin dall'inizio, uno schema a blocchi dell'applicazione, dove ogni blocco è descritto nei particolari funzionali, e vengono definite le relazioni che intercorrono tra i blocchi. È un procedimento che presenta notevoli affinità con la programmazione a oggetti. Un'attività di questo tipo richiede che l'analista abbia una preparazione specifica molto elevata, perché il prodotto di questo tipo di analisi deve essere perfettamente strutturato per passare alle fasi successive. Se l'analisi iniziale con il metodo tradizionale può essere fatta con carta e matita, qui bisogna lavorare col computer fin dal primo momento. Un vantaggio non trascurabile è dato dal fatto che l'utente ha una visione immediata, sul video, dell'aspetto generale che assumerà il prodotto finito; quindi è facile anche aggiustare gradualmente le specifiche richieste, fino ad arrivare a una visione comune tra analista e futuro utente. Inoltre il procedimento è automaticamente documentato fin dall'inizio.

#### *Sviluppo integrato*

Si può dire che con l'uso del CASE lo sviluppo del software parte dal disegno del prodotto finito, ma le fasi intermedie sono altrettanto importanti. All'analisi segue il progetto, come nella programmazione tradizionale, ma anche qui tutte le attività sono completamente formalizzate sulla base delle opzioni offerte dallo strumento in uso. La tecnica è sempre quella di definizione di oggetti, delle specifiche degli oggetti, e delle relazioni che intercorrono tra gli oggetti stessi. Ciascuna di queste caratteristiche è prevista dal programma, che è in grado di controllare tutti i dettagli dell'applicazione, dalla struttura dei data base all'aspetto dei menu e dell'interfaccia utente in generale. Il programma verifica che tutte le specifiche che a mano a mano vengono inserite siano coerenti con quelle precedenti, che non vengano introdotti passaggi inutili o non funzionali. Un aspetto fondamentale è la creazione della documentazione: lavorando con uno strumento CASE è possibile sia mantenere la traccia di tutte le operazioni compiute, sia aggiungere annotazioni in qualsiasi punto. Queste annotazioni serviranno a comporre la documentazione finale, che è sempre in due versioni, una per l'utente, una per il manutento-

## *Cosa cambia con il CASE*

L'introduzione di strumenti CASE per la produzione del software comporta sempre una drastica riduzione dei tempi di sviluppo dovuta soprattutto all'eliminazione della scrittura manuale del codice sorgente, un'istruzione dopo l'altra. Ma anche nelle altre fasi, soprattutto nelle modifiche e nella manutenzione, i tempi possono accorciarsi anche in misura notevole. Invece a volte si rivela più impegnativa la fase iniziale di analisi, perché è necessario giungere subito a una formalizzazione molto spinta della descrizione del prodotto che si vuole ottenere. Tutto questo richiede un cambiamento non indifferente nel modo di lavorare degli sviluppatori, ed è quindi una delle cause della lentezza della penetrazione del CASE nell'ambiente EDP.

Ma c'è un altro aspetto, che in molti casi può rivelarsi vantaggioso: proprio la necessità di formalizzare la descrizione iniziale costringe l'utente ad analizzare a fondo le proprie esigenze, e quindi a migliorare le procedure della sua organizzazione indipendentemente dall'aspetto informatico.

*Mainframe 18M. L'ambiente CASE della società di Armonk, integrato nella SAA, è denominato AD/Cycle.*

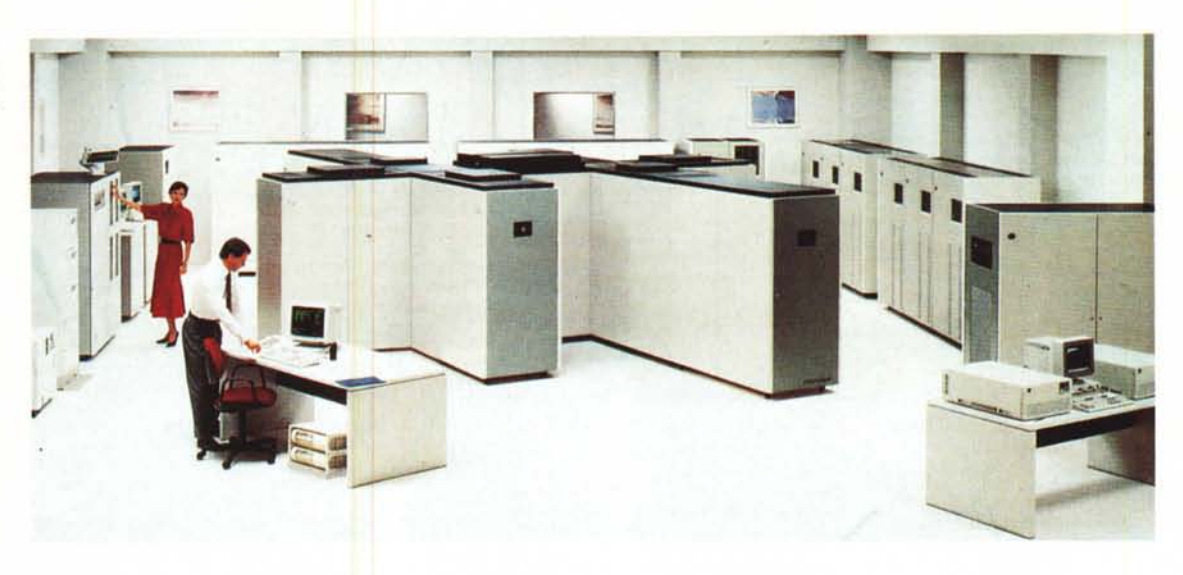

re, generate quasi automaticamente da un apposito software.

Alla fine del progetto, il CASE produce un prototipo del programma finito. Si tratta di una versione ridotta, nella quale sono però presenti tutte le principali funzionalità del prodotto. Sviluppatore e utente possono quindi controllare i risultati e verificare che rispondano alle specifiche iniziali. È facile a questo punto apportare le necessarie correzioni, non solo perché il lavoro è perfettamente documentato, ma soprattutto perché i legami che uniscono i diversi oggetti evitano che le modifiche siano incongruenti con le parti preesistenti. Il software CASE estende i cambiamenti a tutti gli oggetti collegati, mantenendo la coerenza tra le diverse parti.

Quando il prototipo è a punto, si passa alla generazione automatica del codice sorgente nel linguaggio di programmazione prescelto. Addio attività di scrittura di centinaia, migliaia di righe di codice, con tutti i rischi di sviste, di errori stupidi; addio estenuanti «debugging» alla ricerca di un particolare che non va. La generazione automatica del codice è forse la più utile delle funzioni di un CASE, perché i vantaggi in termini di precisione e di velocità di scrittura sono enormi. Generazione automatica però non significa che il programmatore rimanga a guardare: anche qui il suo intervento è indispensabile per indirizzare le scelte del programma. Può anche succedere che si debbano inserire parti di codice scritte a mano, quando siano necessarie soluzioni non previste dal CASE, o le soluzioni generate automaticamente non rispondano esattamente alle funzioni desiderate. Naturalmente la presenza di parti del codice non generate automaticamente può comportare qualche problema in fase di revisione e rigenerazione del codice.

#### *Perché non va?*

Generato il sorgente, non c'è che da compilarlo per ottenere il programmaoggetto, quello che viene letto dalla macchina, utilizzando programmi e procedure che ormai comportano poche difficoltà. Si passa quindi alla produzione della documentazione, all'installazione e ai test. È chiaro a questo punto che la correzione degli inconvenienti e la successiva manutenzione evolutiva sono molto più semplici di quelle richieste dalle applicazioni sviluppate con metodi «artigianali». Il manutentore non dispone solo del sorgente, per di più correttamente documentato, ma di tutti i passaggi precedenti, a partire dall'analisi iniziale. Può quindi intervenire esattamente nel punto richiesto e poi rigenerare il codice, o le parti di codice interessate dalla modifica. Altri vantaggi possono derivare dalla maggiore facilità di «porting» di un'applicazione verso ambienti operativi diversi da quello iniziale: in molti casi si tratta di rivedere un certo numero di passi del progetto, testare il nuovo prototipo e quindi generare un codice in un altro linguaggio. Inutile aggiungere che è facilitata anche la «riusabilità» del software (caratteristica della programmazione a oggetti), perché il CASE permette di inserire in modo semplice in nuovi programmi parti di applicazioni sviluppate in precedenza.

Ma tutto questo non è bastato, fino ad ora, a determinare il successo dei prodotti CASE. Dopo gli entusiasmi iniziali degli anni '80, l'interesse degli utilizzatori sembra diminuito: l'offerta non ha soddisfatto le aspettative *ì* In parte forse è vero, ma è anche vero che le software house non mettono in cantiere programmi impegnativi come un CA-SE senza la ragionevole certezza che il mercato assorbirà il prodotto in quantità e tempi adeguati a rendere conveniente l'operazione.

Vanno anche considerate le condizioni ambientali in cui gli strumenti CASE dovrebbero essere impiegati. Per quanto riguarda gli sviluppatori interni ai CED e le software house, il problema fondamentale è dato forse dalla misura del cambiamento di approccio allo sviluppo del software che viene provocato dall'introduzione del CASE. Mentre prima il maggior impiego di risorse umane era assorbito dalla scrittura dei programmi, ora il centro di attenzione si sposta sull'analisi e sul progetto, dove viene richiesta una maggiore competenza specifica. Dalla parte degli utenti c'è il problema della protezione degli investimenti effettuati nel tempo: se è vero che la manutenzione di software in via di obsolescenza è un'attività dispendiosa, è anche vero che nella maggior parte dei casi non conviene buttar via milioni di righe di codice scritto con metodi tradizionali, per ripartire da zero con il CASE. La combinazione di questi fattori rende la diffusione dei nuovi strumenti molto più lenta di quanto si fosse previsto all'inizio.

Tuttavia i vantaggi del CASE sono tali che, sia pure lentamente, il suo uso si diffonderà. Ora le attese sono rivolte a programmi dedicati agli ambienti distribuiti e alle architetture client/server: a nuove applicazioni, nuovi strumenti.  $mc$ 

MCmicrocomputer n. 120 - luglio/agosto 1992 109 and 109 and 109 and 109 and 109 and 109 and 109 and 109 and 109 and 109 and 109 and 109 and 109 and 109 and 109 and 109 and 109 and 109 and 109 and 109 and 109 and 109 and 10

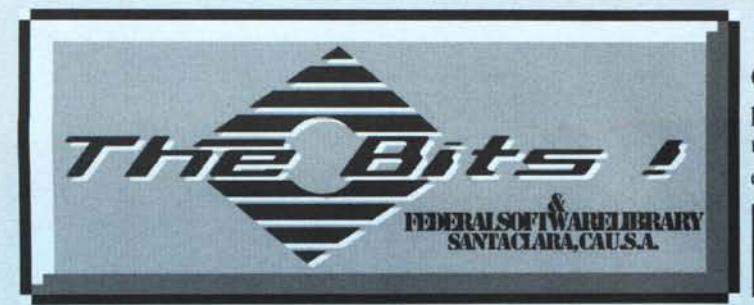

面面 PC-JIGSAW (GA 102) Stupendo puzzle grafico; e su schede CGA, EGA, VGA o MCGA. DRACULA IN LONDON (GA 106) Bellissima avvcntu-

ra con grafica stupenda, richiede CGA o compatibile. CAPTAIN COMIC (GA 107) Arcade game molto bello, richiede scheda EGA o compatibile. EGA TREK 2.1 (GA 113) Star Trek, famose avventure

spaziali: è richiesta una scheda EGA.

ADVENTURE TOOLKIT (GA 119, GA 120 - n. 2 dischi) Realizza da te i tuoi adventure games grazie a questo pacchetto! Sono compresi un compilatore specifico e un run-time

PC-RAILROAD (GA 121) Dedicato agli appassionati di treni, consenle di costruire dei percorsi completi di scambi. Rich. CGA.

./ STRIKER (GA 124) Gioco tipo Defender o Top Gun nello spazio, richiede scheda grafica CGA o compatibile. ./ 3D-CHESS (GA 125) Il gioco degli scacchi a più livelli in grafica 3D (tridimensionale) con la scheda Hercules.

./ FLY 2.0 (GA 142) Stupendo simulatore di volo con molte opzioni ed indicazioni in italiano. Richiede scheda CGA o compatibile

./ CYRUS (GA 160) Il programma di scacchi più apprezzato, in grafica 3D (tridimensionale). Richiede scheda grafica EGA o compatibile.

./FORDSIMULATORII(GA 164.GA 165-n.2dischi) La famosa corsa automobilistica in una nuova versione. Richiede scheda grafica CGA.

ARMY 1.2 (GA 147) Gioco di strategia, richiede VGA e

mousc. STARS DEFENSE (GA 176) Un gioco con voci digitalizzateedeffetti sonori, perdifendere i missili Usada attacchi nemici. Richiede EGA ed AT.

CRAZY SHUFFLE (GA 178) Un bel gioco di abilità. bisogna fissare delle immagini che rimangono sullo schenno per pochi secondi. Richiesti VGA e Mouse.

MOSAIX (GA 150, GA 151 - n.2 dischi) Eccczionale puzzle che, a differenza di PC~Jigsaw, può leggere ed usare qualsiasi immagine .PCX fino a 256 colori. Include immagini nelle risoluzioni EGA ed MCGA. Per schede CGA. EGA, MCGA, VGA.

./ GAME UTILITIES (GA 132) Raccolta di utilities: tra queste HGCIBM, una delle migliori utilità per emulare la CGA con la scheda Herculcs. In più, utilities per rallentare il computer. per calibrare il joystick, etc.

PINBALL COMBO (GA 135) Raccolta di flippers in diverse versioni per computers con scheda CGA o compatibile.

MAG JONGG EGA 2.1 (GA 143) Il famoso passalempo cinese con una grafica entusiasmante. Richiede EGA ed un mouse

./ MAG JONGG VGA 2.0 (GA 148) Nuova versione per VGA con grafica c supporto del mouse ancora migliorati. Rich. VGA.

MAG JONGG LAPTOP I.l (GA 177) Nuovissima vere per schermi CGA, monocromatici o LCD.

./ BANANOID 1.0 (GA 144) Stupenda versione di Arkanoid a 256 colori. per computer AT compatibili con velo~ cità di c10ck uguale o superiori a IO MHz. Nel disco sono incluse due versioni del gioco: una per VGA/MCGA (320x200x256 colori) ed una per Paradise VGA (640x480x256 colori); quest'ultima consente la visione completa del campo di gioco. E' richiesto un mouse. Vivamente raccomandato.

VEGAS PRO VIDEO POKER (GA 149) Una simulazione del gioco del poker ad alto livello, è richiesta VGA o compatibile.

CROSS WORD CREATOR (GA 153) Un programma per gli appassionati di cruciverba che gestisce fino a 999 definizioni; è prevista una funzione AUTOPLACE che, data una parola, la sistema automaticamente nel cruciverba. E' previsto il modo "solve", per risolvere uno schema già predefinito. Il programma ha complete funzioni di iuto e prevede l'uso del mouse, se presente.

VGA SHARKS (GA I72)ln questo gioco sietc un sub che in mare infestato da squali Per Schede VGA. DARK AGES (VOLUME l) (GA 186) Un divertente ame con grafica VGA e supporto Adlib.

PERESTROIKA (GA 179) Eccezionale scacciapensieri nato nella Russia di Gorbaciov! Richiede grafica EGA. MORAFF'S ENTRAP (GA 182) Bisogna camm lungo una pista evitando ostacoli e mostriciattoli extraterrestri. La grafica del gioco arriva fino a I024x768 con 256 colori. Richiede VGA, SuperVGA o UltraVGA.

HUGO HORROR (GA 184) Fantastica adventure grafica ambientata in un posto spettrale: il gioco richiede scheda grafica VGA (gira in risoluzione 320x200).

Word Processing  $-1$ ./ EZ-FORMS EXECUTIVE (WO 123) Questo pregevole programma per creare modulistica non ha davvero bisogno di presentazioni!

./ CHIWRITER (WO 119) Famoso wordproccssor, tampa in grafica con i fonts multilingua a corredo. Richiede CGA e supporta numerose stampanti ad aghi.

./ PC-WRITE 3.02 (WO 101, WO 102, WO 103 - n. 3 dischi) Potente wp con mailmerge e spell-check: nun

le opzioni.<br>✔ MULTILINGUAL W.P. (WO 127, 128, 129,130, 13 133, 134, 135, 136, 137 n. IO dischi)Finalmente la versione shareware di un WP multilingue, supporta tutle le lingue Europee e Arabo, Persiano, Gaelico (Irlandese), Ebraico, Polacco, Russo, Turco, Urdu e Yugoslavo. Da on perdere !!!!

PC-OUTLINE (WO 114) Particolare programma, consente di scrivere una relazione in modo strutturato, partendo dall'alto verso il basso; si delineano prima i punti fondamentali, di base; poi si passa alla trattazione dei singoli punti. Questo genere di programma è molto diffuso negli Stati Uniti.

GALAXY (WO 108) Word processor molto facile da usare, prevede i menu a tendina e l'impiego di un mouse (optional).

LABEL MAKER V. 6,25 (WO 124) Eccellente utility per stampare etichette contenenti infonnazioni su files e directory, per tutti i dischi 3", 4", 5". Ottimo.

GALAXY 3.0 (W0125, WO 126, n.2 Dischi)Ullima versione Shareware del famoso WP, supporta le 50 righe della VGA e memoria EMS fino a 8 Mb.

南西 E ./ PC-FILE PLUS (DA 101, DA 102, DA 103 - n. 3

dischi) Grande dBASE molto diffuso negli Stati Uniti richiede Hard Disk. PC-GRAPH PLUS (DA 104) Generatore grafico per PC-

File Plus. WAMPUM (DA 106) Ottimo programma dBASE III compatibile - gestisce i .DBF ma non i .PRG - raccoman-

dato. ./ FILE EXPRESS (DA 113, DA 114 - n. 2 dischi) Completo ma facile programma di archivio - si impara

davvero velocemente. AUDIO LIBRARY (DA 123) Un ottimo programma per la gestione della biblioteca musicale.

ALBUM MASTER (DA 141) Per catalogare album di musica e stampare cataloghi e liste. Ottima la ricerca

automatica. ./ VIDEO PRO (DA 125, DA 126 n.2 dischi) Professionale per gestire una raccolta di videocassette.

DATABASE PUBLISHER (DA 118) Semplice program

ma per creare cataloghi, elenchi, etc. ./ FOR PHOTOGRAPHERS (DA 121 )Ottimodatabase,

con diversi livelli di utilizzo, per archiviare fotografie e diapositive insieme ai dati di ripresa. THE BOOK LIST (DA 122) Consente di gestire efficace-

ente la biblio VIDEO PRO (DA 125, DA 126 - n. 2 dischi) Probabil-

ente il miglior software Shareware per gestire raccolte di videocassette.

DBASE UTILITIES I (DA 128) Una raccolta di utilitics e di aumentare la produttività nel lavoro con dBASE.

#### Spreadsheet

同時

√ PC-CALC PLUS (SP 101, SP 102, SP 103 - n. 3 dischi) **EZ-SPREADSHEET** (SP 104) Un foglio elettronico rimangono .GIF. Per esperti.<br>
completo ma facile da usare, in linea con la qualità degli  $\bullet$  vpic. 4 RC (GR 183) Uni

√ AS-EASY-AS 4.00Q (SP 105) Ottimo programma,

best-seller negli Stati Uniti dove è uno degli spreadsheet

ti.<br>ON-SIDE 1.02 (SP 109) Per stampare i fogli elettronici ... / FRACTINT 16.0 (GR 220, GR 221 - n. 2 dischi) Ma

oltre 200 disegni per il PrintShop (non incluso nel disco).

## *Unlimited* PD & Shareware MS-DOS

Ormai da tempo selezioniamo per Voi i migliori programmi, Ordinando presso di noi avrete la certezza di ricevere direttamente a casa Vostra le ultime versioni dei programmi immuni da Virus, ad un prezzo eccezionale e con consegna immediata...

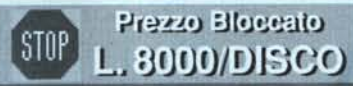

**Blue Soft Software in Italiano** 

**★ Ultima novità / Best-seller** 

./ PRINTSHOP GRAPHICS Il (GR 136) Altri disegni per esaltare la propria creatività (PrintShop non incluso). ./ PRINTSHOP GRAPHICS III (GR 165) Altri disegni ./ PRINTSHOP GRAPHICS IV (GR 166) Ancora altre

immagini<br>✔ PRINTMASTER GRAPHICS I (GR 108) Libreri con oltre 200 disegni per PrintMaster (non incluso).

2 dischi) Altri disegni per PrintMaster (non incluso). **/ PRINTMASTER GRAPHICS III (GR 115) Altre** 

nagini per chi lavora con PrintMaster ./ PRINTMASTER GRAPHICS IV (GR I t6) Altre

immagini ... ./ IMAGE3D 2.6 (GR 111)PacchettotipoCADbidimen-

nale, molto ben fatto. E' configurabile per schede CGA, EGA,VGA.

√ GRASP (GR 118) Per creare favolose animazioni in grafica. è un programma da non perdere. CGA e EGA. ./VGA CAD2.1 (GR 156,GR 157 -n. 2 dischi) Il TOP dei

programmi di Paint in VGA; carica e salva in .GIF ed in .BLD (ideale per programmatori QuickBASIC e BASIC 7.x); richiede un mouse Microsoft compatibile ed una scheda VGA compatibile

./ VGA CAD UTILITIES(GR 158,GR 159 -n. 2 dischi) serie di preziose utilities per gli aficionados di VGACAD.

./VGA DISPLAYCONVERSION(GR 16O,GR 161-n. 2 dischi) Conversioni per i formati grafici .GIF, .PCX, .MACed altri! Un pacchetto del genere completa VGACAD e non può mancare nella softeca di ogni appassionato di grafic

./ DANCAD 3D (GR 105, GR 106- n. 2dischi) Grafica 3D con numerose opzioni - da provare.

./ WALT DlSNEY GIF ART (GR 110) I personaggi ed il mondo di Walt Disney in immagini .GIF (richiesta scheda EGA/VGA).

NEW VGA DEMO (GR 117) Dagli specialisti della VGA, una serie di entusiasmanti dimostrativi grafici 320x2oox256 colori.

FINGERPAINT (GR 127) Semplice ma potente programma di paint, può essere configurato anche per la scheda CGA.

VENTURA CLIP ART (GR 137, GR 138, GR 139, GR 140, GR 141 - n. 5 dischi) Raccolta di immagini .1MG (formato GEM Paint) ideali nell'utilizzo di Ventura (tutte le versioni).

EGA BAR CHART (GR 153) Programma generatore di grafici a barre - richiede scheda EGA o compatibile.

KID PAINT (GR 162) Un coloratissimo programma di riempimento disegni realizzato per avvicinare in modo intelligente al computer i bambini di età max. IO anni. Richiede EGA o comp.

./ DKB 2.12 (GR 226, GR 227 - n. 2 Dischi) Un programma attesissimo, finalmente a disposizione di tutti: forse unanimemente considerato il miglior ray-tracer per MS-DOS, salva anche in formato Targa (.TGA) a 24 bit (16,7 milioni di colori), e supporta le più conosciute SuperVGA. Richiesti un 386SX/DX o 486SX con coprocessore, consigliato per le elaborazioni più complesse un 486DX.

PICTURE LABEL (GR 164) Stampa etichette utilizzando qualsiasi immagini in formato PrintMaster o PrintShop

include una libreria di clip-art già pronta. NAGEL ART (GR 171) li famoso disegnalore Patrick Nagel ha ritratto queste figure femminili. Immagini .GIF, richiesta EGA o VGA.

tà, grazie al sistema di calcolo con numeri interi (di default). Da non perdere! ./ SCAN FOR WINDOWS 8.3V86 (Wl 154) Dallo stesso John McAfee, un'ottima shell per usare il famoso ./ GlFPUB (GR 176) Dallo stesso autore di VGACAD, questa utility converte qualsiasi immagine .GIF (anche 256 colori) in un file .PCX monocromatico retinato per i lavori di DTP.<br>
CHELITE 1.22 (GR225) Un eccezionale compressore

er clone di 1-2-3, interattivo con PC-File Plus. di GIF in standard JPEG, con tre metodi diversi. I files

completo ma facile da usare, in linea con la qualità degli  $\star$  VPIC 4.8C (GR 183) Utility in grado di lavorare con i<br>files GIF. PCX. BMP, etc. Oues'ultima versione supporta files .GIF, .PCX, .BMP, etc. Ques'ultima versione supporta il mouse e tutte le SuperVGA e UltraVGA in commercio, incluse le nuove ET4000/b a 32.000 colori.

Shareware più stimati.<br>  $\angle$  COMPUSHOW 8.43 (GR 182) Fantastica utility per  $\angle$  PIVOT! 2.0 (SP 106) Per stampare i fogli elaborati con signalizzare files. GIF proticamente su tutte le più avanzate √ PIVOT! 2.0 (SP 106) Per stampare i fogli elaborati con visualizzare files .GIF praticamente su tutte le più avanzate<br>AS-EASY-AS, con diversi orientamenti, fonts e stampan-enhede aideo, incluse XGA. Hercules, e le princi schede video, incluse XGA, Hercules e le principali

con diversi orientamenti, fonts e stampanti - raccomanda- visto un programma di frattali così completo: N-SIDE 1.02 (SP 109) Per stampare i fogli elettronici V<br>FRACTINT 16.0 (GR 220, GR 221 - n. 2 dischi) Mai<br>diversi orientamenti, fonts e stamparti - raccomanda-<br>visualizzazione dalla CGA fino a 1024x768x256 colori,<br>salvatag salvataggio in .GIF, animazione della palette, etc. Bellissimo!Nuova versione guidata da menu a colori,

include ampia docum

./VGAPICTURES(GR 189,GR 190,GR 191,GR 192. GR 193, GR 194 - n. 6 dischi) Una serie di immagini .GIF ad alta risoluzione e di eccezionale qualità a 256 colori· richiesta VGA.

./ VGA ANIMATION DEMO (GR 195, GR 196, GR 197, GR 198, GR 199, GR 200, GR 201, GR 202 - n. 8 PRINTMASTER GRAPHICS II (GR 109/1, GR 109/ – dischi) Una collezione di animazioni di qualità a 256 colo realizzate con GRASP ed Autodesk ANIMATOR - richie sta VGA.

./ IMAGE ALCHEMY (GR 222) Favolosa ulility grafica: conversione di files tra i più diffusi formati grafici supporto di immagini a 24 bit (16.7 milioni di colori). conversione immagini da 24 bit a 256 colori; compressione JPEG delle immagini. Richiede VGA.

./ IMAGEACC (GR 223) Programma di archiviazione immagini che gestisce i formati .TIF in b/n e a scale di grigio: ideale per le riprese da scanner. Richiede VGA. ./ HEADLlNES (GR 224) Collezione di titoli cscrittecon fonts particolari, in formato .CGM ed in lingua inglese. pronte da importare nel vostro programma di Word Processor o DTP. Scheda EGA o superiori.

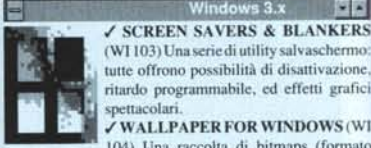

(Wl 103) Una seriedi utility salvaschermo: tutte offrono possibilità di disattivazione, ritardo programmabile, ed effetti grafici spettacolari. WALLPAPER FOR WINDOWS (WI

四門

104) Una raccolta di bitmaps (fonnato .BMP) ideali come sfondi per Windows.

 $\angle$  GAMES FOR WINDOWS 2 (WI 125, WI 126 n. 2) dischi) Nuova collezione di onimi giochi per Windows 3.x. Ottimi. da non perdere, I dischi sono compressi, a corredo l'utilità per decomprimerli.

./ ICONS & ICO EDITOR FOR WINDOWS (W1I27, Wl 128, Wl 129, Wl 130 n. 4 dischi) Una straordinaria raccolta di icone, oltre 2500 files .ICO. In più le ultime novità in fatto di leon Editor.

ATM FONTS COLLECTION VOLUME I (Wl 131. 132, 133, 134 - n. 4 dischi) Pcr chi possiede ATM (Adobe Type Manager), il gestore di fonts sotto Windows 3, ecco raccolta di ben 129 fonts (sic!) suddivisi tra i volumi I. Il, HI e IV (che trovate di seguito): i 4 volumi possono essere ordinati anche separatamente. Per utilizzare i fonts bisogna avere Windows 3 e ATM.

ATM FONTS COLLECTION VOLUME II (WI 135, 36, 137, 138 - n. 4 dischi) Vedi s

ATM FONTS COLLECTION VOLUME III (Wl 139, 140, 141, 142 - n. 4 dischi) Vedi sop

ATM FONTS COLLECTION VOLUME IV (WI 143, 144,145,146 - n. 4 dischi) Vedi sopra.

./ WALLBLASTER (Wl 147) Qucsta utility cambia periodicamente la bitmap di sfondo di Windows, estraendola da un file .ZlP per risparmiare spazio su disco!

./ WINDOWS PLA YER (Wl 149) Avete una scheda audio SoundBlaster? Allora, finalmente potrete farla suonare in background mentre lavorate solto Windows!

./ CASE L1NER 3.2 (Wl 150) Onima utility per creare copertine di audiocassette sotto Windows; vede qualsiasi font installato nel sistema. ./ FRACTINT 16.0 FOR WINDOWS (Wl 151) Ideale

\* WINZIP (WI 155) Completa utility per manipolare files .ZIP, consente tra l'altro di estrarre degli .EXE Windows e \* WAV-VOC (WI 156) Ottime utilities per conversione di files audio digitalizzati da formato SoundBlaster .VOC a Windows 3.1 .WAV<br>
\* WHOOP-IT-UP (WI 157) Favolosa e divertente estense audio per Windows 3.1, consente di associare suoni a tutti gli eventi possibili, compreso il lancio di applicazio-\* ATM FONTS COLLECTION VOLUME V (WI 158, WI 159, WI 160, WI 161 - n. 4 Dischi) Ancora altri fonts per ATM, e in più due favolose utilities per catalogare, visualizzare <sup>e</sup> stampare <sup>i</sup> fonts installati. \* ATM FONTS COLLECTION VOLUME VI (Wl 162, Wl 163, Wl 164, Wl 165 - n. 4 Dischi) Non sono

complemento di Fractint 16 per DOS, mantiene com que, rispetto a programmi analoghi, un'invidiabile veloci-

ancora finiti i fonts per ATM, ed anche in questo volume trovate le due favolose utilities per catalogare, visualizzare<br>e stampare i fonts installati

\* GAMES FOR WINDOWS III (WI 166) Terza selerione di giochini per Windows, incluso Pipe. una guerra tennonucleare ed altri ancora.

蘭 -99 Varie  $\checkmark$  THE WORLD (ED 102) Visualizza dettagliate mappe del globo, richiede CGA o schede compatibili.

./ MICRO WORLD DATABANK (ED 109, ED 110. ED 111, ED 112, ED 113 - n. 5 dischi) Mappe della terra molto dettagliate (fonte CIA). con possibilità di variare anche l'altitudine (nel caso di vista dal satellite). Include versioni per PC con e senza coprocessore matematico. Configurabile per PC XT ed AT; gestisce schede CGA ed EGA.

./ UNIVERSE (ED 147) Rassegna di immagini digitaliz. zate (in fonnato .PIC IBM Storyhoard) del sistema solare e dello spazio. Richiede una scheda grafica EGA o compatibile. Raccomandato.

./CHEMICAL4.2& CHEMVIEW 2.0 (ED 121)Nuove versioni dei programmi di chimica per creare i modelli 3D (tridimensionali) di molecole chimiche e ruotarli. Richiede EGA o VGA.

./ PC-QUIZZER (ED '27) Ollimo package Shareware per la generazione di questionari a video. I questionari possono essere corredati con immagini grafiche in fonnato .PCX fino ad un massimo di 256 colori (incluso sul co un file esempio). Gestisce anche la VGA.

THE DOS LEARNING SYSTEM (ED 141) Se si hanno difficoltà con il DOS, è da provare assolutamente.

./ SPACE SHUTTLE TRACKER (ED 146) Per gli appassionati di astronautica, un programma per seguire le e spaziali dello shuttle

Busin 医質 ADMINISTRATOR4.36(BU 121.122.123 -n. 3 dischi) Dalla SIM di Napoli, la Gestione per Condomini. Completo in tutto, ad eccezione della stampa.

I MINERALI (ED 168) Foto digitalizzate (320x200x256 lori) di alcuni tra i più colorati minerali. Educativo. Richiede MCGA, VGA o SuperVGA.

CAP 2.1 (BU 124) Ottimo programma di gestione dei CAP (codici di avviamento postale); questa versione Shareware contiene 500 codici, incluse tutte le province.

西西 .// Musica<br>// TRACKBLASTER 2.00 (MUITO) Per utenti di

SoundBlaster normali, questo potente programma suona i files digitalizzati .MOD e .NST visualizzando anche un oscilloscopio. Richiede VGA.

**DRTRACK 1.00 (MUI11) Simile a TrackBlaster,** esto programma si differenzia per la veste estetica e per fatto di poter suonare in perfetto background!

PROMOD 1.1 (MU112) Utenti di SoundBlaster PRO, esto è il programma che fa per voi! Ora potrete ascoltare .MOD e .NST in perfetto Stereo! Richiesta VGA.

./ MOD & NST COLLECTION VOLUME I (MU 113, MUI 14, MUI 15, MUI 16· n.4 dischi) Una grande colIezione di .MOD e .NST da ascoltare con TrackBlaster. Or. Track o Promod (primo volume).

AMOD & NST COLLECTION VOLUME 2 (MU117, MU118, MU119, MU120 - n. 4 dischi) Una grande collezione di .MOD e .NST da ascoltare con TrackBlaster, Dr. Track o Promod (secondo volume) .

./ DRUM BLASTER 1.0 (MUI21) Se avete una SoundBlaster e siete amanti dei ritmi e delle batterie, questo è il programma che fa per voi!<br>
Utility

**TER** ./ PC·SURVIVAL KIT (UT 117) Preziosa raccolta di utility per il vostro PC.

BRADFORD 2.04 (UT 120) Stampa testi in alla qualità e con diversi fonts usando stampanti Epson compatibili (particolarmente indicato per le 9 aghi).

HARD DISK MENU IV (UT 124) Uno dei menu perhard disk più professionali, con password, salvaschermo. etc. DISK COMMANDO (UT 177) Questo è stato unanimemente definito il miglior clone delle Norton Utilities 4.5: da non perdere, quindi.

./ SCAN & CLEAN 8,3V86 (UT 225) Nuovissima versione di Scan, Vshieid e Clean: la triade più agguerrita contro la maggior parte dei virus infonnatici. Ora con help in linea dei comandi.

 $\checkmark$  LIST PLUS (UT 179) Il più famoso e completo pacchetto per visionare files di testo di qualsiasi dimensione - raccomandato.

VACCINE PROTECTION • FLU SHOT PLUS (UT 108) Famoso antidoto per la protezione del PC • avverte l'utente non appena qualche operazione sospetta viene eseguita su un PC, probabilmente ad opera di un virus.

./ TELEDlSK 2,13 (UT 183) Una fanlastica ulility per comprimere un intero dischetto in un unico file. Ideale anche per trasferimenti via modem. Molte le opzioni.

./ QUICKCACHE & QBACK (UT 137, UT 138 - n, 2 dischi) Ottimo sistema di backup e eache per dischi rigidi, sfrutta appieno anche i processori 286/386 e la memoria espansa o estesa.

./ POWERMENU 4,50 (UT 152) Un programma di menu su hard disk molto colorato e facile da usare . ./ SCREEN SA VERSIBLANKERS (UT 163) Raccolta di utility per la salvaguardia di quasiasi tipo di monitor,

fino alla VGA.

√ RECONFIG 2.1 (UT 164) Stufi di cambiare i files – 137 - n. 2 dischi) La nuova release del tutor per Turb CONFIG.SYS ed AUTOEXEC.BAT ogni volta che cambiate programma? Questa utility automatizza il lavoro per Voi.

./ DUPLICATE FILE UTILS (UT 172) Aiuta a trovare ed eliminare i files duplicati sull'hard disk.

√ SHEZ 7.0 (UT 180) Utility molto comoda per gli utenti √ CLIPGRAF (PR 148) Completa libreria grafica per di PKZIP, con menu ed installazione guidata. Consente tra l'altro di creare o scompattare archivi con la pressione di alcuni tasti. o di visionare il contenuto di un archivio nel suo formato nativo senza decompattarlo.Nuova versione, supporta anche il Centrai Point Antivirus.

 $\checkmark$  IMAGEPRINT 3.33 (UT 181, UT 182 - n. 2 dischi) processori Z80, 6502, ed altri. Questa formidabile utility per la stampa e la formattazione di files ASCII su stampanti ad aghi viene fornita con 25 fonts di alta qualità (in diverse dimensioni) ed un completo dimostrativo .

consente la formattazione dei dischetti ad una capacità  $\sqrt{QB}$  SUPERLIB (PR 132) Interessante libreria per ./ DF ATTER 1.1 (UT 249) II NUOVO programma che maggiore di quella normale. Con un'accattivante veste grafica,si piilOla col mouse. Per CGA, EGA, o VGA.

./ QUIKMENU (UT 230) Favoloso menu per hard disk con grafica Windows 3-like! Richiede VGA. hard disk e mouse.

BACK & FORTH 1.33 (UT 236) Utility di task switching con funzioni di clipboard, utilizza le memorie XMS ed EMS se presenti.

./COPYQM 2.28/FORMATQM I.70/CONFORMAT L07 (UT 224) Dalla Sydex (quella di TeIedisk) due imbattibili utilitiesper copiare dischetti e formattare dischi in completo background!!!

CMOS-RAM (UT 132) Con questa utility potrete salvare su disco la CMOS del vostro PC 286/386/486, evitando così di trovarvi nei pasticci quando la balleria comincerà a scaricarsi.

./ EDIT ENVIRONMENT (UT 159) Questa utility vi consentirà di modificare al "volo" il PATH.

./ 4DOS 4.0 (UT 176, UT 178 - n. 2 dischi) Favoloso sostituto del file COMMAND.COM, osannato anche dalla stampa specializzata; accrescc al massimo la vostra produttività sotto MS-DOS, sfruttando inoltre al massimo le potenziali'à del PC, dall'XT al 486.

./ ARJ 2.30 (UT 237) L'uhimo grido tra i companatori di files! Comprime come e più di PKZIP, crea anche files selfextracting e può eseguire backup con compressione sui dischetti!

./ PKLITE 1.13 (UT 239) Per comprimere un files .COM o .EXE lasciandolo eseguibile!

./ VGACOPY (UT 242) Veloce copiatore di dischetti, funge anche da formattatore avanzato e lavora con un'accattivante veste grafica. Richiede VGA e mouse.

./ 3DBENCH (UT246) Favoloso benchmark pertestare la velocità della propria scheda VGA! ./ BOOTSYS 1.4 (UT 247) Ottima utilily che consenle di

avere un CONFIG.SYS "interattivo"! ./ LISTA 1,30 (UT248) Un programma per gestire van-

taggiosamente la lista dei vostri dischetti.

**I** via ./ CXL (PR 133) Una delle migliori librerie di windowing per il linguaggio C. Supporta Turbo C, Quick C, Zortech ed altri compilatori.

/ THE NEW TURBO PASCAL TUTOR (PR 136, PR BBS.

Pascal, comprensiva delle versioni 5.0 e 5.5.  $\angle$  ADVBAS (PR 147) Completa libreria per progr

lori QuickBASIC 3.0 (80% compatibile QuickBASIC  $(4, x)$  - inclusi sul disco anche tutti i moduli oggetto per creare librerie personalizzate.

Clipper, con dimostrativo incluso.

CHASM (PR Il I) Semplice ma ottimo assembler, genera direttamente files .COM. 11 disco include un corso di assembler.

TASM (PR 112) Cross assembler per le famiglie di

./ DPROG (PR 121) Comodo, genera sorgenti per DBIII o Clipper.

./ RS·232 TUTOR (PR 126) Tutto quello che avresti sempre voluto sapere sulla porta seriale. Richiede CGA o compatibile .

programmatori QuickBASIC 4.5.

MODULA·2COMPILER(PR I4I,PR 142,PR 143-n. 3 dischi) Compilatore Modula-2 con numerose librerie· vedere anchc PR 144.

MODULA-2 PROGRAM TOOLS (PR 144) Altri strumenti per aggiungere potenza e flessibilità al compilatore Modula-2 (vedi sopra).

./ CLII'PER SUPERLIB (PR 149) Nuova libreria per Clippcr. specializzata nella gestione dei dati, compatibile con i più diffusi Linkers, fornita completa di documentazione. esempi e guida Norton (.NG)

./ DFLAT 9,0 (PR ISO) Incredibile libreria per programmatori in Microsoft C 6.0. Turbo C 2.0, Borland C++ 2.0 e Watcom C 8.0. per creare programmi dell'ultima generazione (finestre. menu. mouse. etc.) con approccio eventdriven. Sorgenti inclusi!

./ EGAVGA "C" LIBRARY (PRI5I) Eccezionale li· breria per ridefinizione caratteri, scrolling fluido, etc., anche in modo testo! Richiesta EGA o VGA.

./ GIF LIB CPR 152) Un'ottima libreria per programmatori in C, consente di gestire i files grafici nel formato .GIF.<br>Telescomunicazio el

56 ./ TELIX 3.15 (TE 130, TE 131, TE 132 - n. 3 Dischi) Nuova versione, completissima, molti protocolli.

./ TELEMATE 3,01 (TE 144, TE 145 - n. 2 Dischi) Un programma di tclecomunicazioni di alto livello, gestisce COM I-COM8 e fino a I 15200 baud, con supporto *CGN* EGA/VGA, mouse e con swapping su XMS, EMS o disco. Molti i protocolli e le emulazioni disponibili.

SLMR 2.0 (TE 146) Gestione off-line di messaggagistical prelevata da BBS come files .ZIP, con pieno supporto dei codici ANSI!

./ SAPPHIRE (TE 128) Una BBS molio facile da usare, ideale per chi inizia .

81MOOEM (TE 136) Questo protocollo di comunicazione via modem contente uploads e downloads contemporaneamente!

ODISSEY 1.32 (TE 143) Nuovo pacchelto di telecomunicazioni, assolutamenteda non perdere: supporto VIDEOTEL, emulazione software MNP5, ed altro ancora! OPUS BBS SYSTEM (TE 111, TE 112, TE 113, n. 3) dischi) Il più famoso e diffuso pacchetto per installare ./QMODEM 4.0 (TE 123, TE 124· n. 2 dischi) Splendido programma di comunicazione, completo nelle sue funzio· ni .

GT POWERCOMM 14,2 (TE 125. TE 126. TE 127 - n, 3 dischi) L'ultima versione del famoso BBS.

./ BACKMAIL (TE 129) Consen'e di gestire posta eIe' tronica su PC in completo background - potete continuare a lavorare mentre lui spedisce o riceve i messaggi!

./ INTERSECTION (AD I04/1 , AD 104/2 n. 2 dischi) Gioco del Monopoly con varianti speciali. Funziona con qualsiasi scheda video.

./ XXXPRINTMASTER GRAI'H1CS (AD 107) Ollre 60 disegni XXX per il PrintMaster (non incluso).

./ XXXPRINTSHOP GRAPHICS (AD 109) Librerie XXX-Raled per PrimShop

XXX IN MOTION (AD 111, AD 112 - n. 2 dischi) Fantastiche animazioni per CGA.

./ EMPTY -DEMPTY (AD I 18) Un'ecci'ame animazione digitalizzata in grafica 320x200x256 col. Richiede VGA. VGA X-RATED PIX (AD 126, AD 127. AD 128, AD 129, AD 130 - n. 5 dischi) Immagini X-Rated (256 colori) in alta risoluzione. fonnato .GIF· rich. min. VGA.

./ MANDY (AD 133. AD 134, AD 135 - n. 3 dischi) Novitàassoluladagli USA, lo stato dell'arte tra le animazioni in VGA!!! (Richiede Hard Disk e scheda grafica VGA)

./ BEACHBALL(AD 136,AD 137,AD 138 -n. 3 dischi) Sulla scia di MANDY, un'altra realistica animazione a 256 colori (richiede HO e scheda grafica VGA)

./ KASCHA (AD 139) Uno slide show interattivo in grafica VGA a colori, protagonista la bionda Kascha. E' richiesta una scheda grafica VGA .

./ VGA PINUPS - THE F1NEST COLLECTION (AD 141, AD 142 - n. 2 dischi) Diverse Pinups in immagini .GIF di altissima qualità (alta risoluzione 256 colori) - da non perdere, Richiesta VGA, SuperVGA o MCGA.

./VGA X·RATED PIX Il (AD 150,AD '51 -n. 2dischi) Altre immagini .GIF XXX-Rated per schede EGA o compatibili.

VGA PINUPS Il (AD 154,AD '55,AD 156.AD I57,AD 158, AD 159 - n. 6 dischi) Immagini .GIF di altissima qualità in 256 colori - richiesta scheda VGA.

./ VACANZE (AD 169, AD 170 - n, 2 dischi) Una fantastica, lunga animazione all'italiana in VG.<br>640x480x16 colori. Autore D. Molina.

./ FRANCESCA (AD 17 J. AD 172 - n. 2 Dischi) Altra animazione in VGA 640x480x 16 colori ideata da Davide '90. Per far partire l'animazionedigitare FRANCESC.BAT. ./ MOANA (AD 176, AD 177, n,2 dischi).Una bella e

lunga animazione in risoluzione 640x480x16 colori by D.Molina. Richiede VGA o compatibile. ZOOM (AD 179) Simpatico ingrandimento... in grafica

VGA(MCGA 320x200 a 256 colori.

DL.VIEWIMAGES(AD ISO,AD 181,AD I82,AD 183 - n. 4 dischi) Un nuovo programma completo di svariate animazioni 320x200x256 colori (richiede MCGA. VGA o SuperVGA).

XXX·GRAYSCALE IMAGES (AD 184. AD 185, AD 186 - n. 3 dischi) Immagini mooolto ... XXX-Rated (au D. Molina). Ultima novità. Le immagini (in fonnato .GIF) sono in formato 640x480x16 grigi; richiesta quindi MCGA, VGA o SuperVGA.

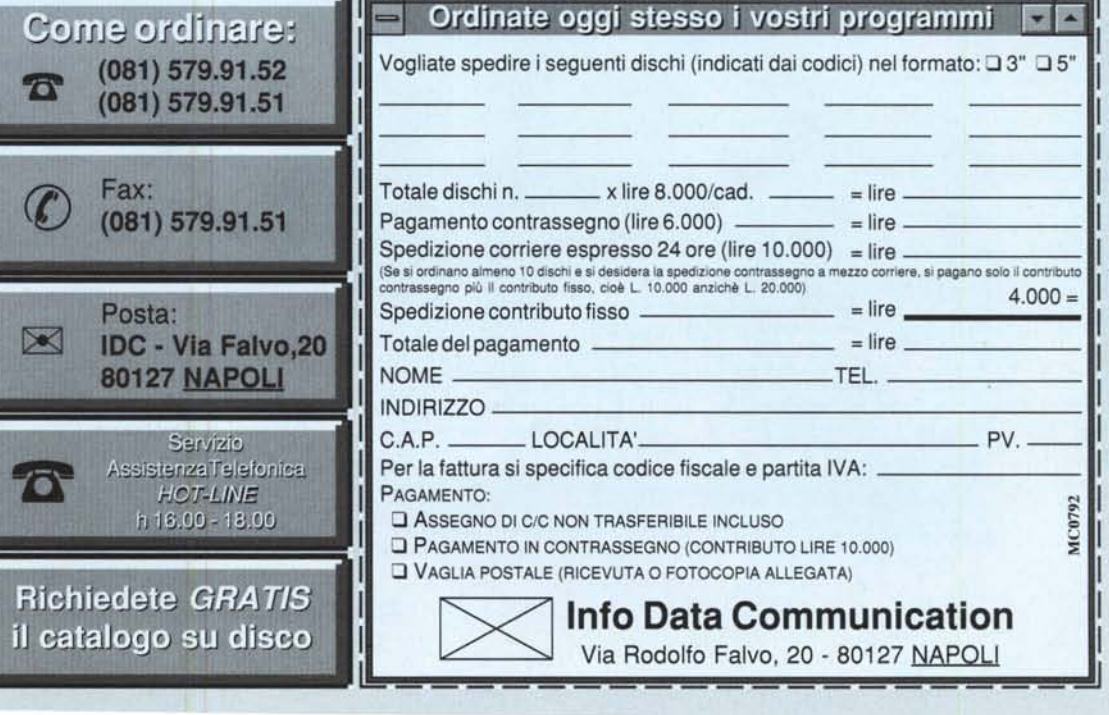